## Lout Test File

## **Inhalt**

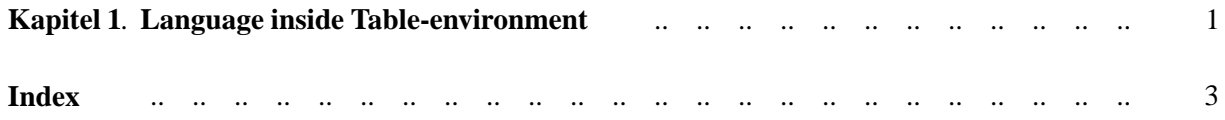

## <span id="page-2-0"></span>**Kapitel 1. Language inside Table-environment**

Inhalt

**2** *Kapitel 1. Language inside Table-environment*

Contents

**Tabelle 1.1.** Test table

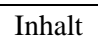

**Tabelle 1.2.** Test table

## <span id="page-4-0"></span>**Index**